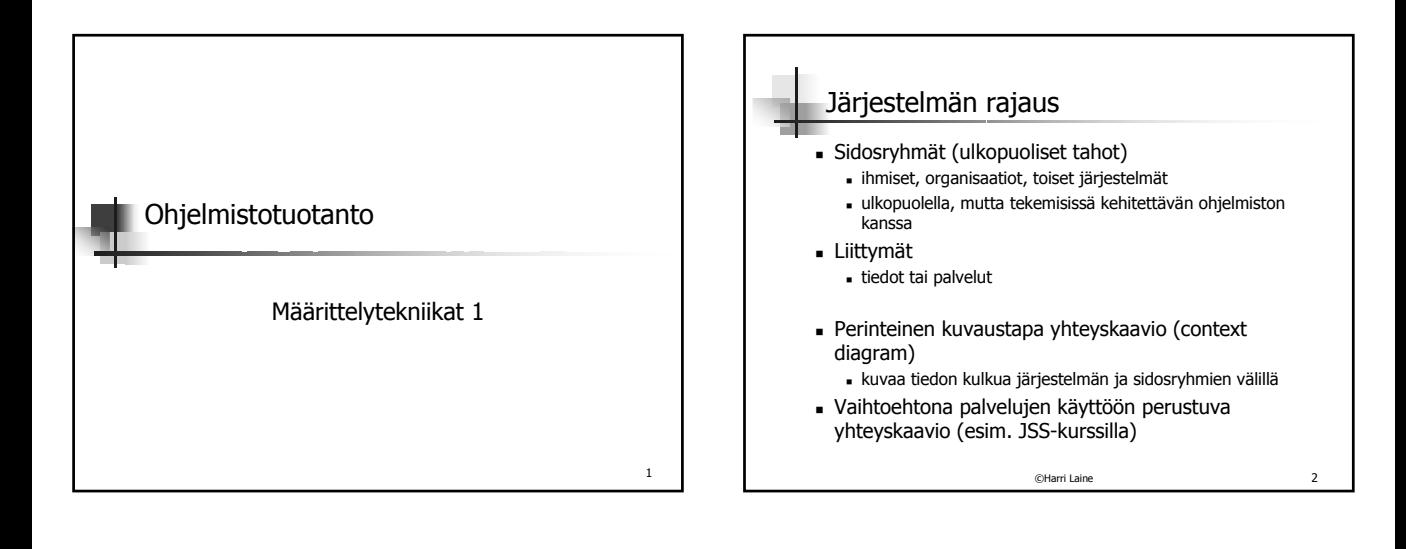

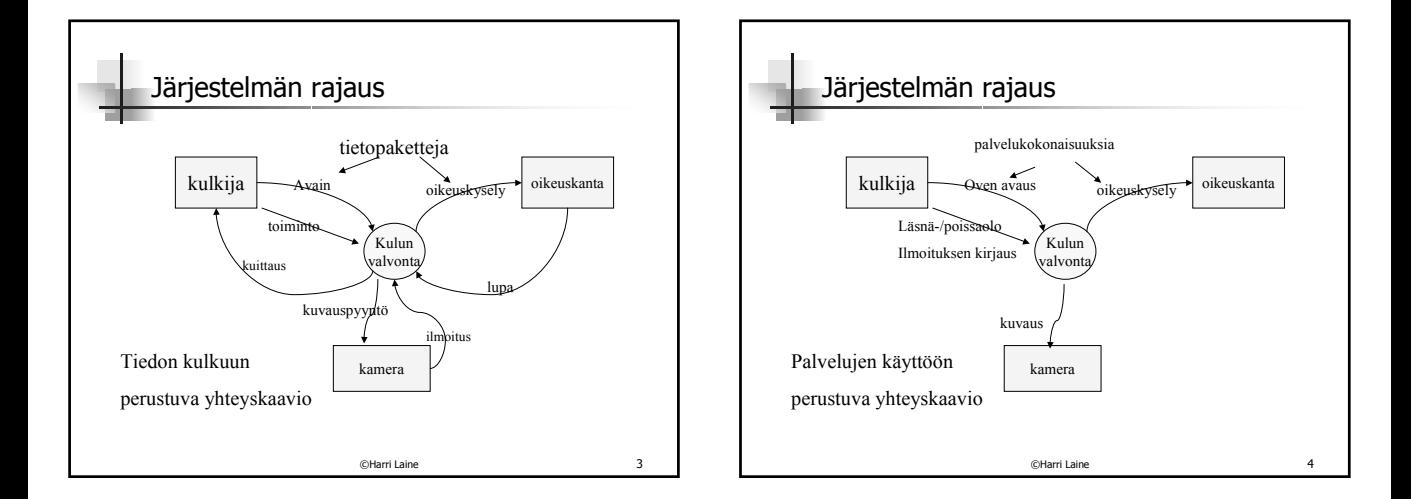

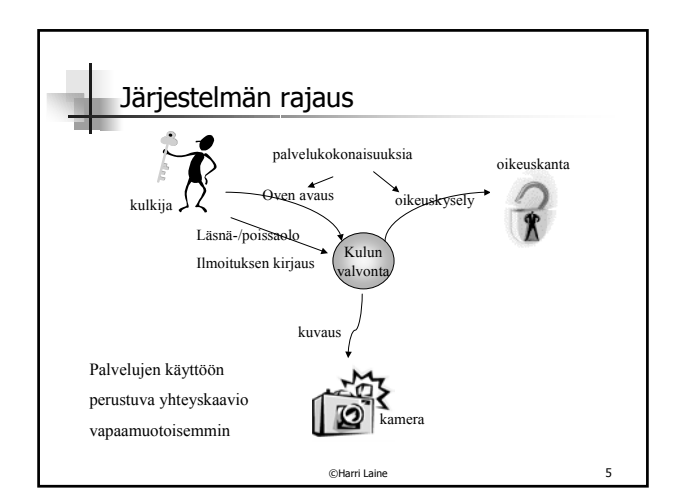

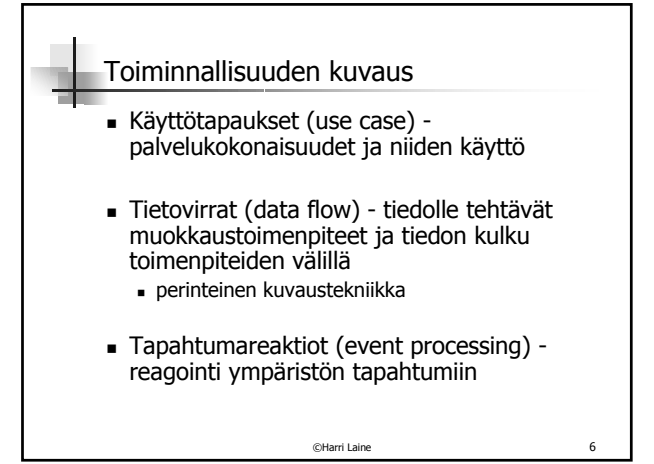

## Käyttötapaukset

- Oliopohjainen lähestymistapa
- alkuperä Ivar Jacobsson
- Järjestelmä on olio. Olioilla on palveluja. Käyttötapaukset kuvaavat järjestelmän palveluja.
- Käsitelty JSS (Informaatiojärjestelmät) kurssilla k97 alkaen

©Harri Laine 7

# Käyttötapaukset

#### Käyttötapaus

- tavoitteellinen toimintokokonaisuus
- mitä järjestelmällä voi tehdä
- yleensä vuorovaikutteinen
- osallisena aktori (toimija, käyttäjä)
	- järjestelmän ulkopuolinen taho, jonka toimintaa järjestelmä ei pysty ohjaamaan
	- voi olla ihmisen rooli, mutta myös toinen järjestelmä
- voi käyttää hyväkseen toista käyttötapaa, voidaan yhdistellä

©Harri Laine 8

©Harri Laine 10

Käyttötapaukset Käyttötapaus on toiminnan abstraktio, joka toteutuu käyttötilanteina. Käyttötilanne voidaan kuvata tilannekuvauksena, skenaariona. Oven avaus skenaarioita Liisa näyttää avaintaan lukijalle, järjestelmä tarkistaa pääsyoikeuden ja sytyttää vihreän merkkivalon. Ovi avautuu. Olli näyttää avaintaan lukijalle, Lukija tarkastaa pääsyoikeuden ja huomaa sen vanhentuneen. Punainen merkkivalo syttyy. Olli jää viettämään viikonloppua työpaikalle. Pekka näyttää avaintaan lukijalle. Lukija ei reagoi mitenkään. Yms. Käyttötapaukset Käyttötapauksesta kuvattava tavoite - mihin pyritään aktivointi - miten käynnistyy normaalikulku - se tavallinen tapaus poikkeustilanteet - vaihtoehdot, häiriöt,... voidaan antaa esimerkkiskenaarioita, mutta skenaariot eivät riitä, vaan niistä on tehtävä yleistys Käyttötapaukseen voitava liittää ei-toiminnallisia vaatimuksia - suorituskyky, volyymit

©Harri Laine 9

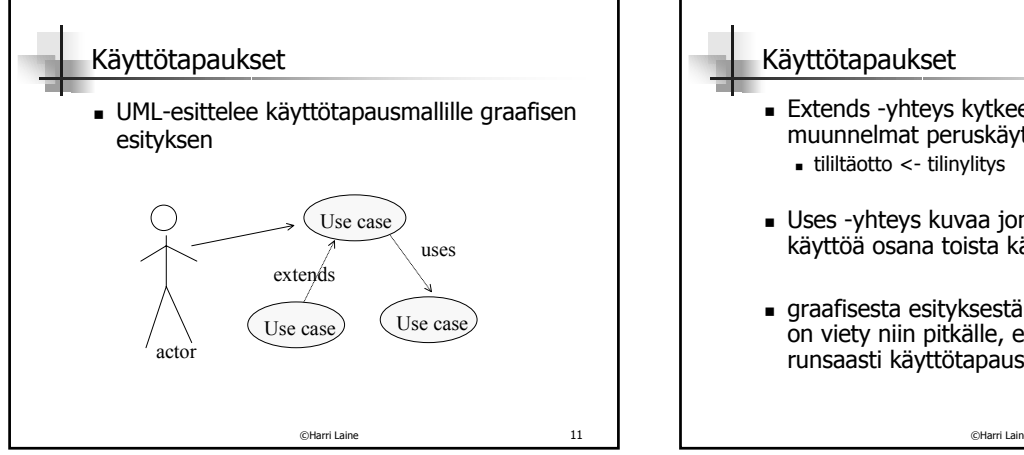

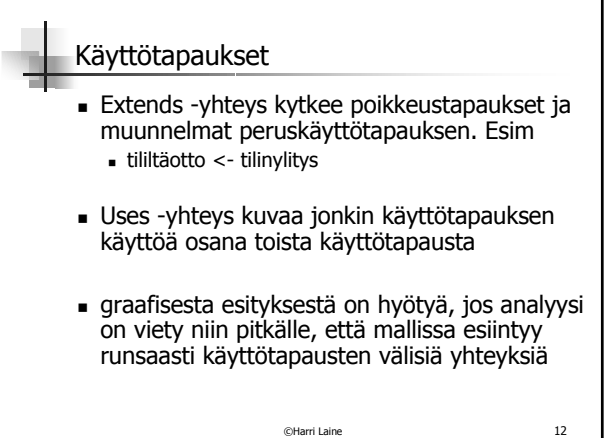

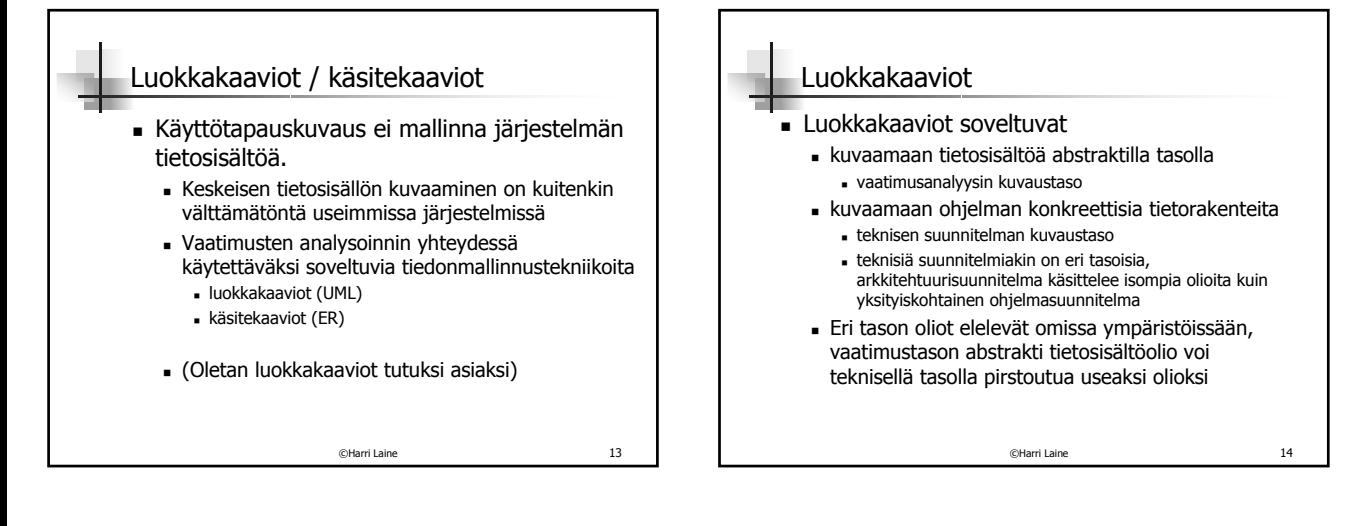

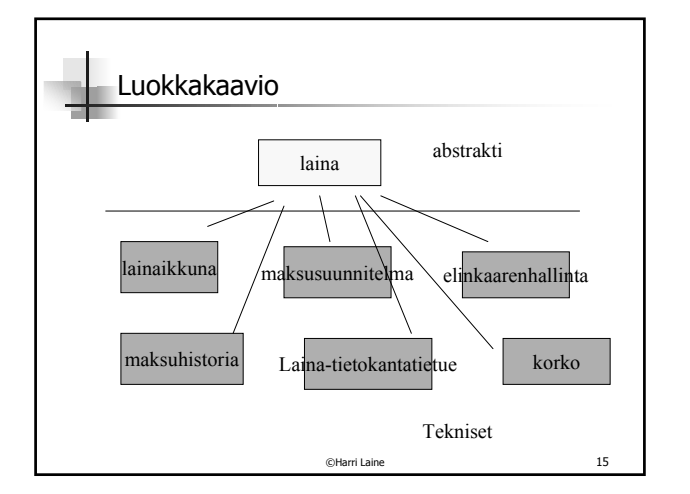

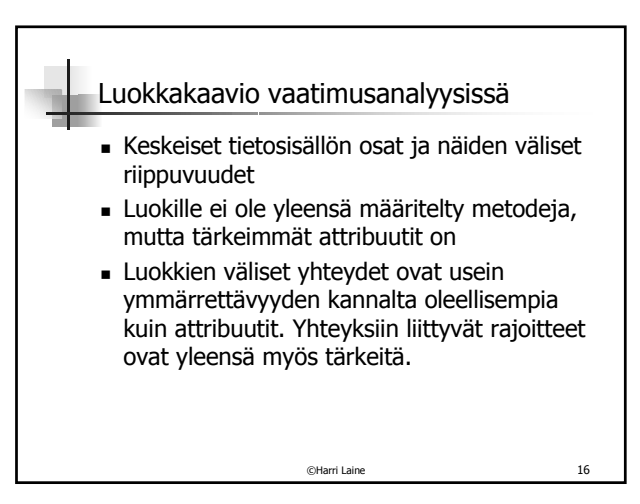

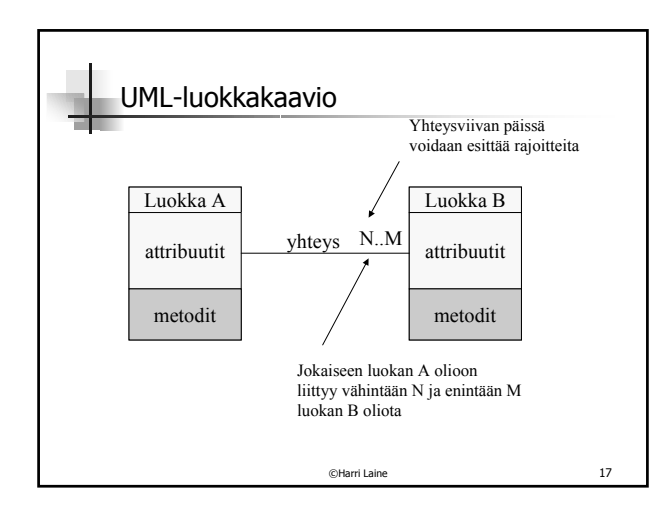

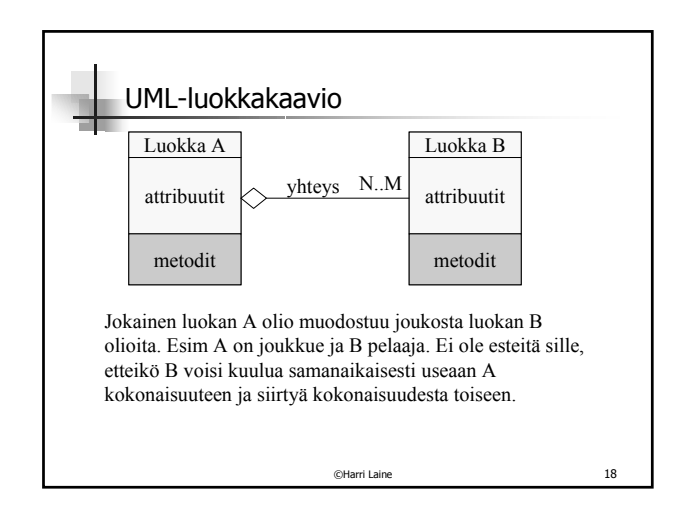

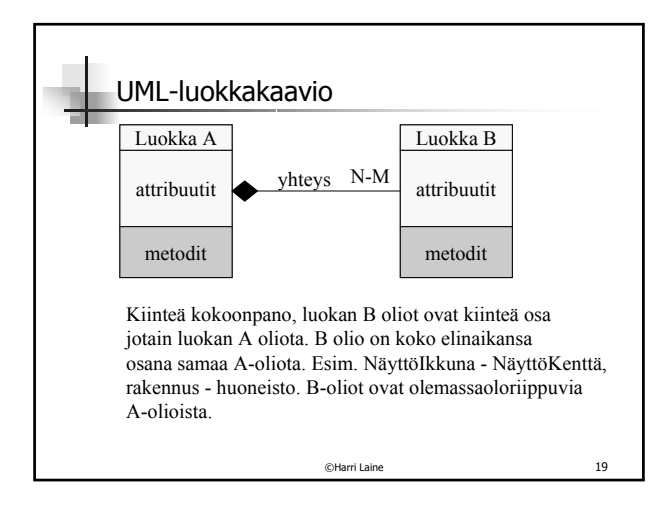

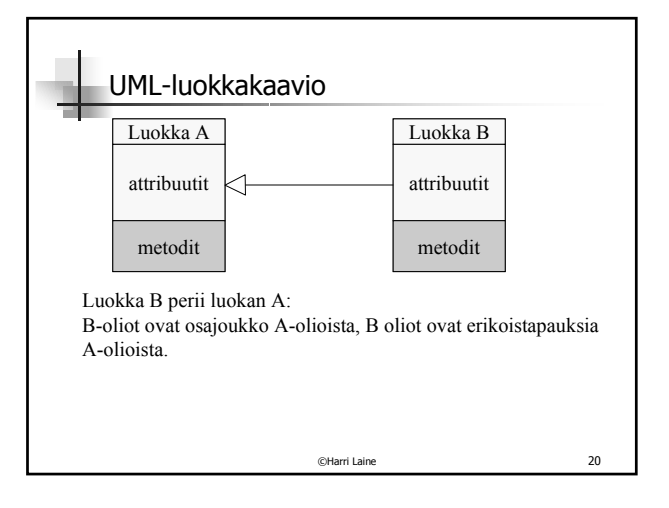

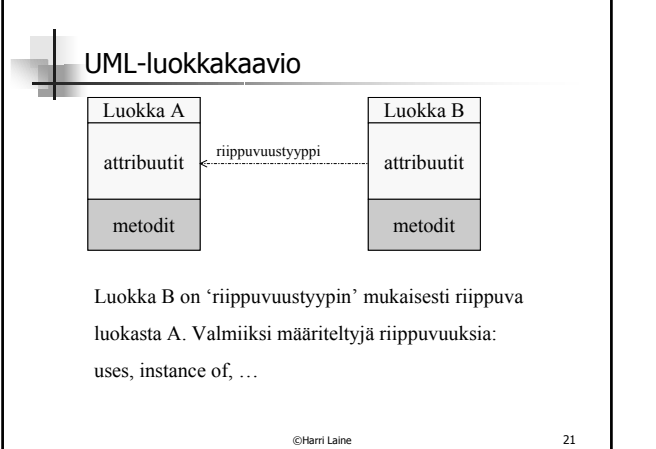

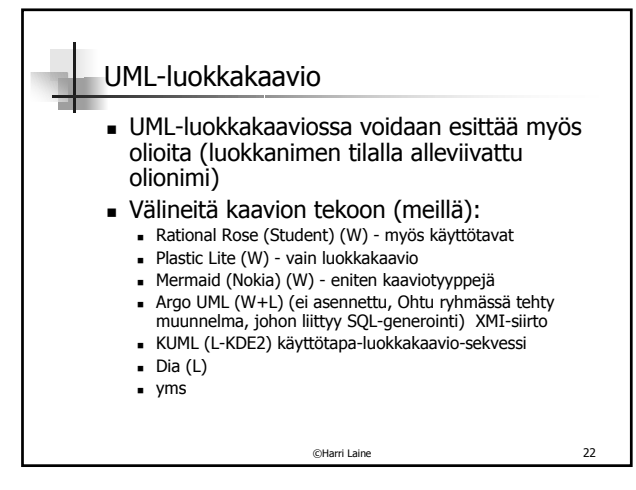

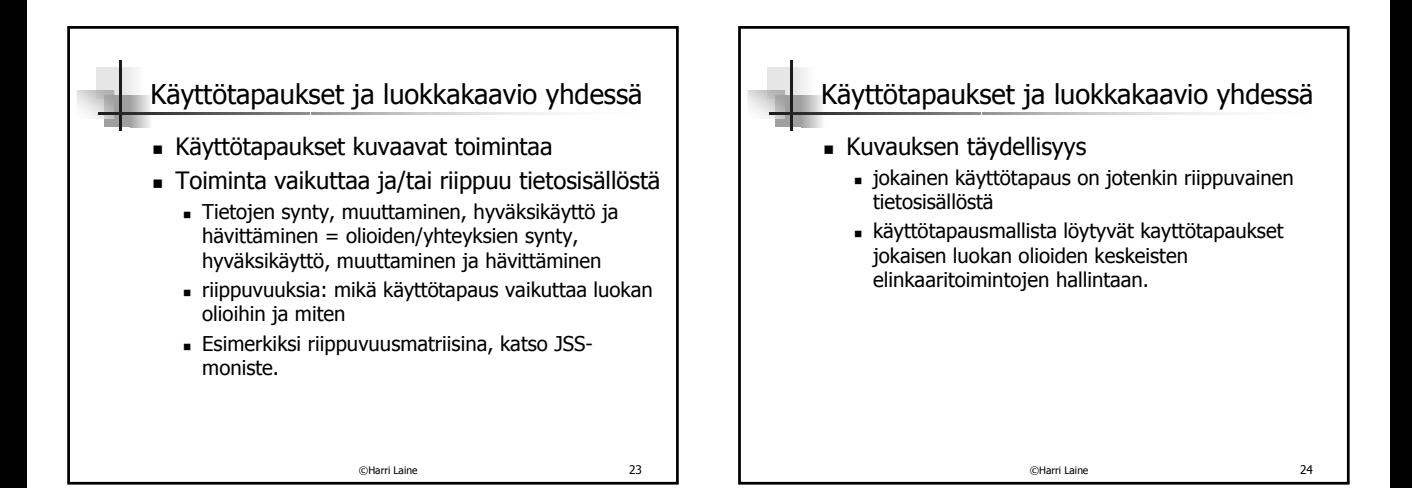

### Käyttäytyminen

- Joissakin järjestelmissä olioiden käyttäytymisen kuvaus on oleellinen vaatimusanalyysissa selvitettävä asia.
- Millainen on olion elinkaari esimerkiksi puhelun vaiheet, tilauksen käsittelyn työnkulku, sanoman kulku
- Käyttäytymistä on tyypillisesti kuvattu tilakaavioilla (tila-automaateilla - Lakennan teoria, Ohjelmoinnin ja laskennan perusmallit)

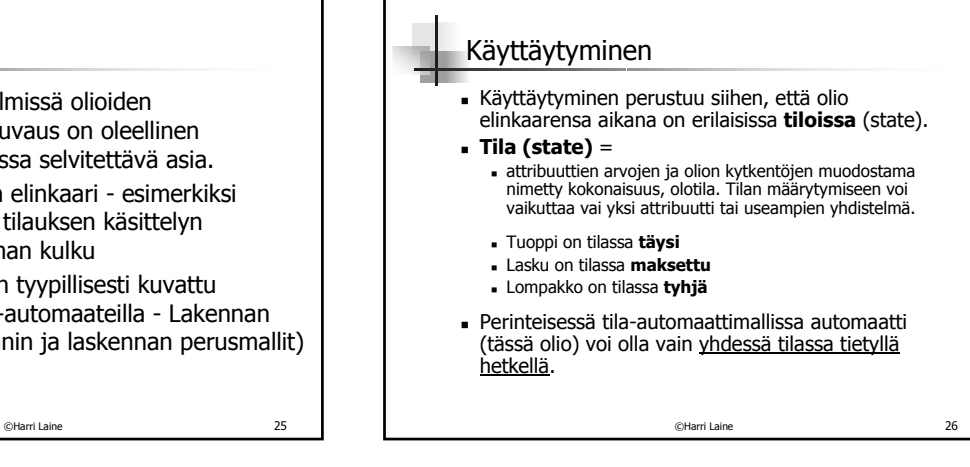

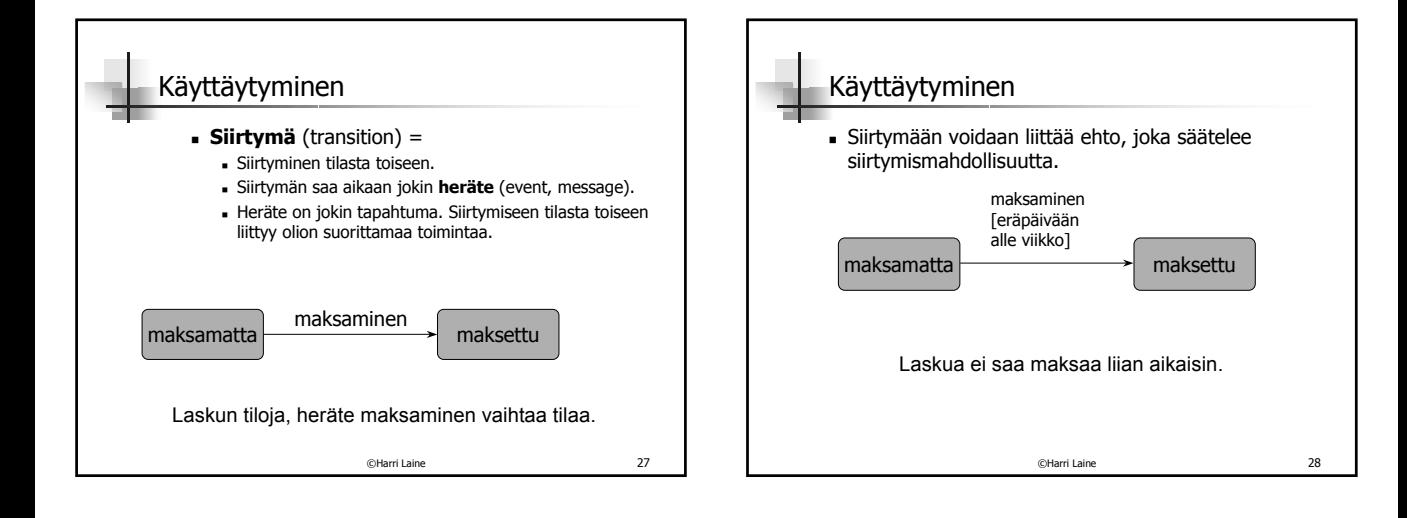

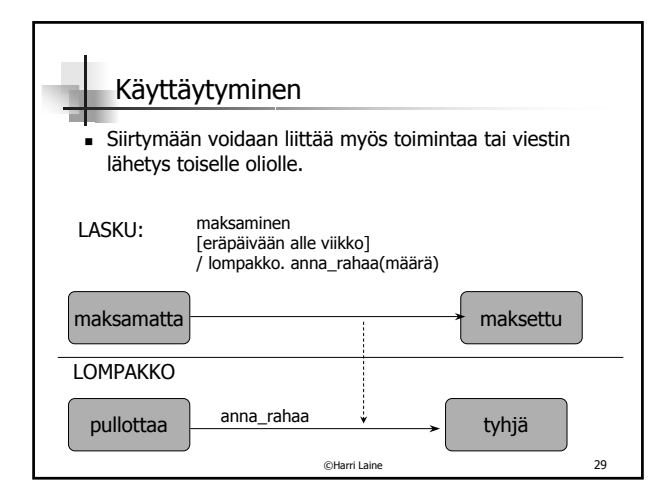

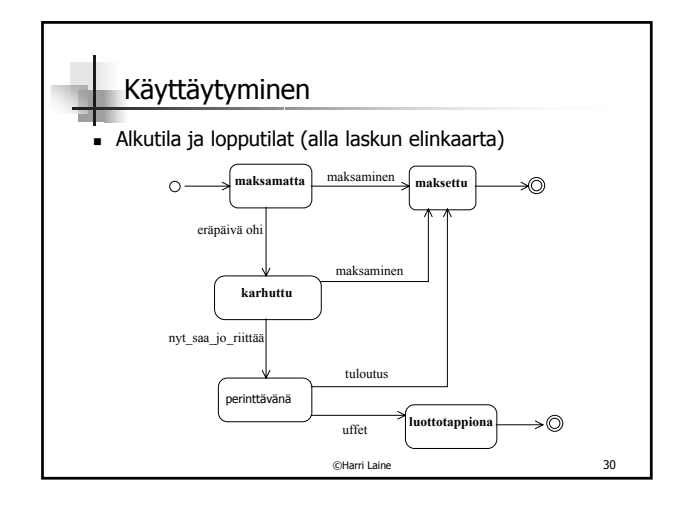

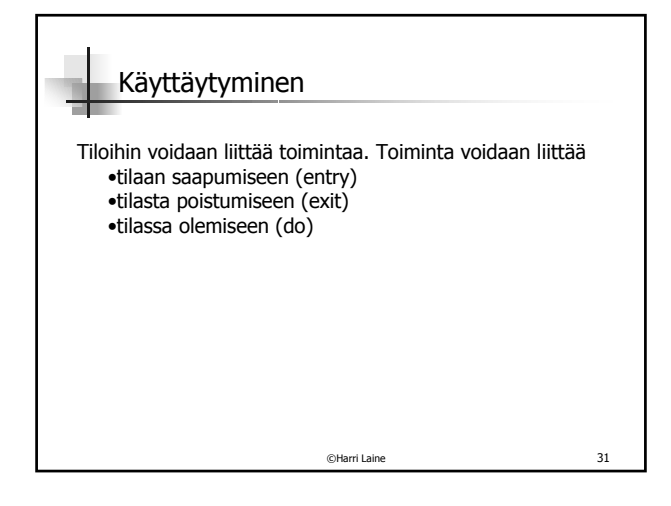

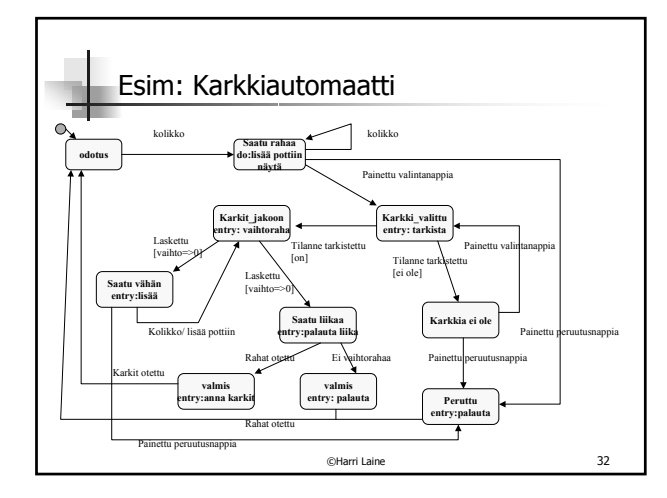

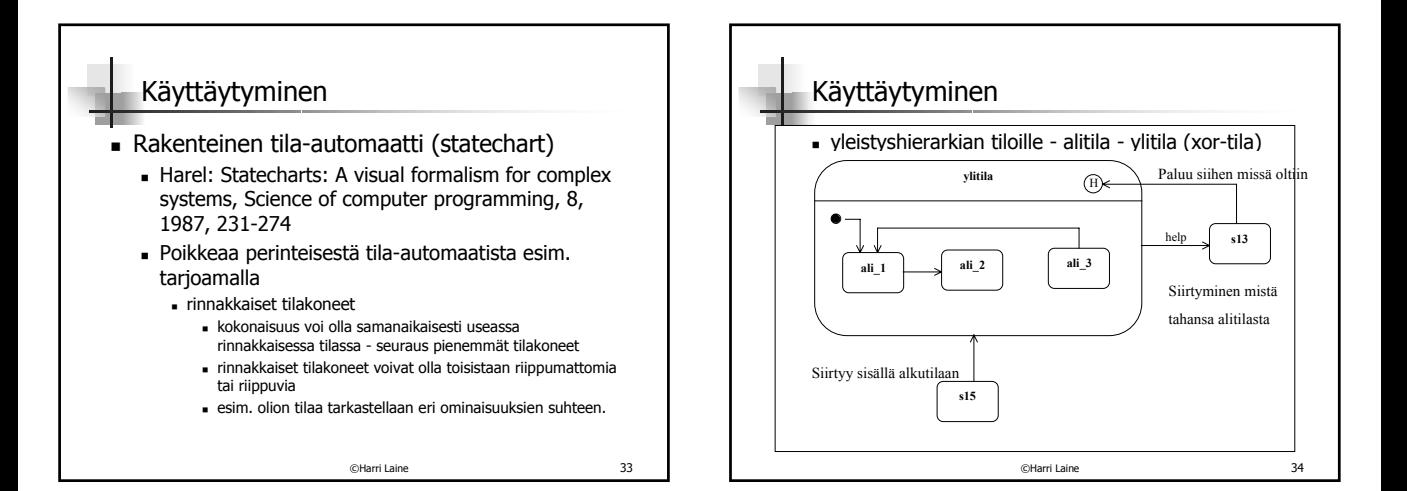

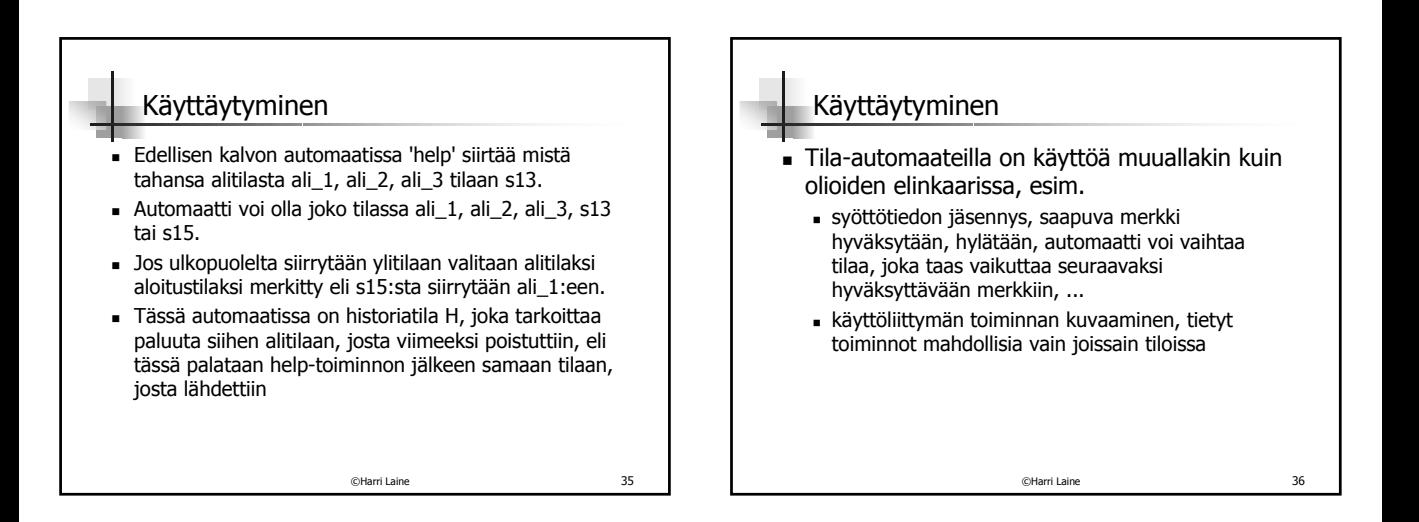

# Käyttäytyminen ja riippuvuudet

- Käyttäytyminen vs. käyttötavat
	- määriteltävä käyttötavat elinkaaren hallintaan
- Käyttäytyminen vs tietosisältö
	- Miten tila ilmaistaa tietosisällössä

©Harri Laine 37